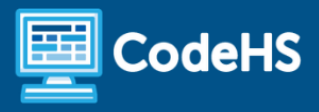

# **Digital Art with p5.js**

Middle School / High School - Unit (20 Contact Hours)

## **Course Overview and Goals**

The Digital Art With p5.js course explores the intersection of art and computer science. Using p5.js, a free and open-source JavaScript library for creative coding, students create digital drawings, animations, and interactive sketches while also learning how to code.

### Learning Environment

The course utilizes a blended classroom approach. The content is fully web-based, with students writing and running code in the browser. Teachers utilize tools and resources provided by CodeHS to leverage time in the classroom and give focused 1-on-1 attention to students. Each unit of the course is broken down into lessons. Lessons consist of video tutorials, example programs to explore, and written programming exercises.

#### Programming Environment

Students write and run p5.js sketches in the browser using the CodeHS editor.

#### More Information

Browse the content of this course at [https://codehs.com/course/17244.](https://codehs.com/course/17244)

#### **Prerequisites**

There are no prerequisites for the Digital Art With p5.js course. This course is meant to be a first-time introduction to computer science and does not require students to come in with any computer programming experience. Students should be familiar with basic geometry and the Cartesian (x, y) coordinate system to represent points in a plane.

# **Course Breakdown**

#### Unit 1: Getting Started With p5.js (1 week)

Students explore the intersection of art and coding. Students learn the fundamental concepts of p5.js and create their first sketch using p5.js shape-drawing and coloring functions.

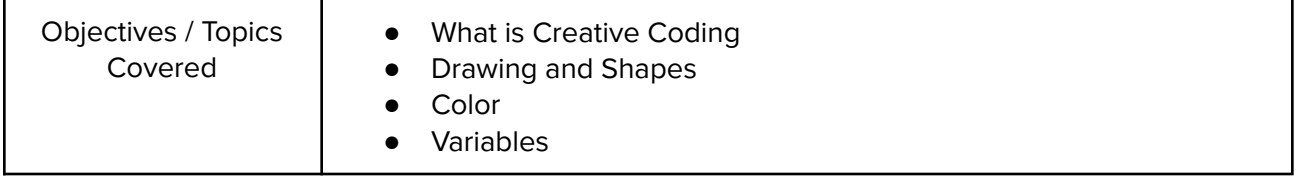

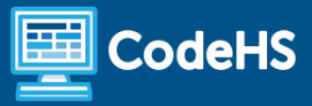

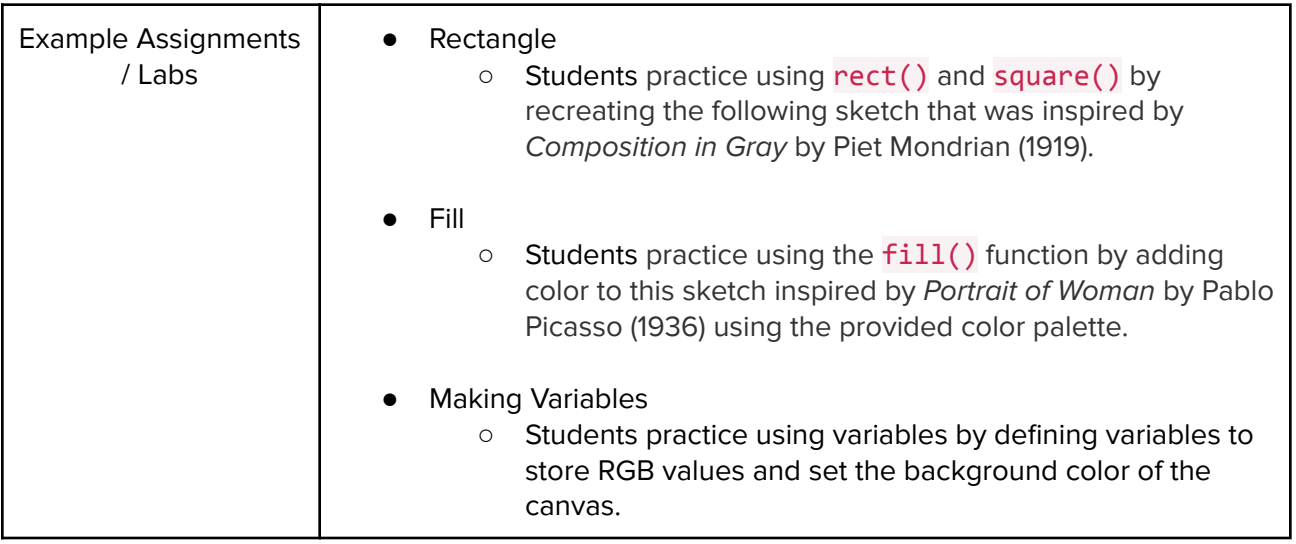

## Unit 2: Animation (1 - 2 weeks)

Students learn techniques to turn their static sketches into animations. Students learn how to change the value of variables to animate the position, color, and transformation of shapes.

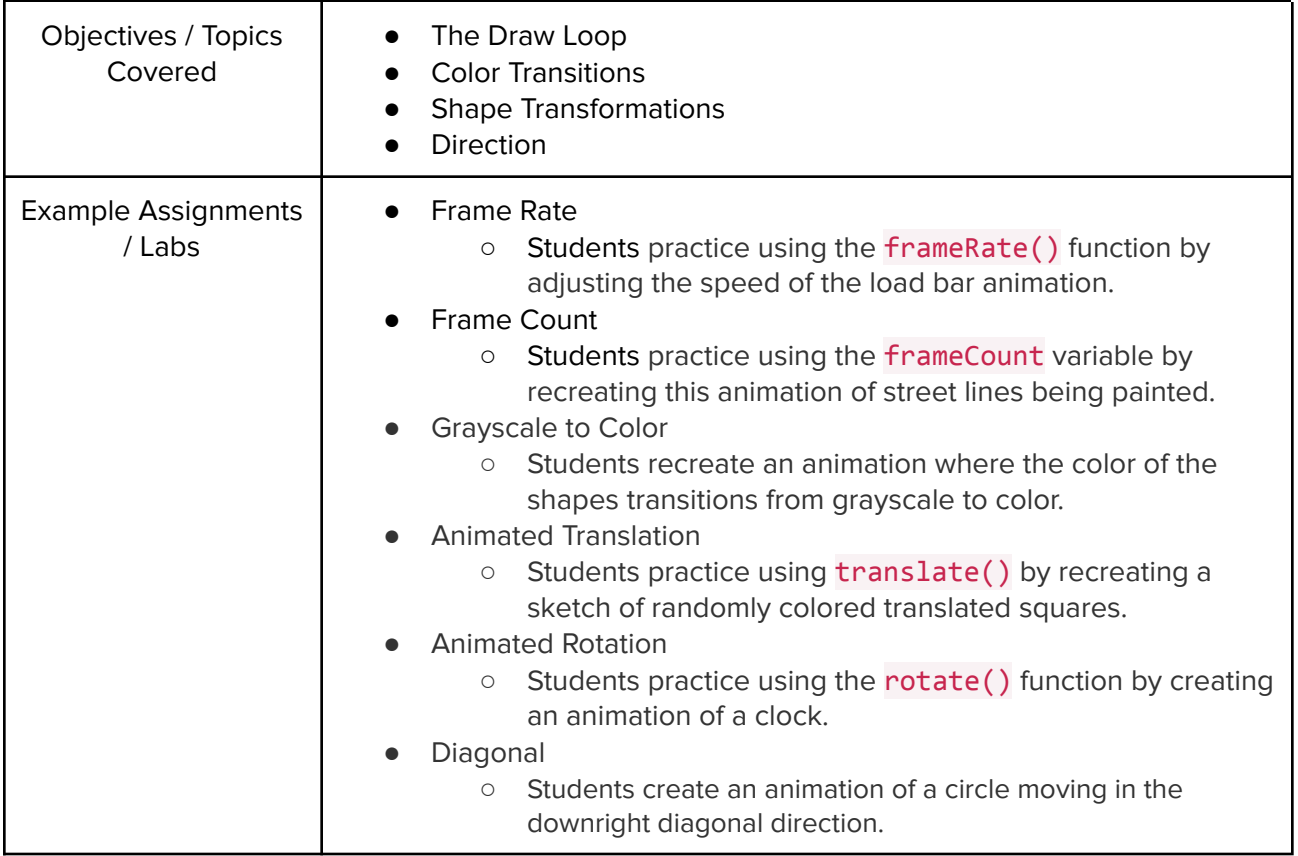

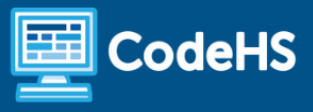

## Unit 3: Interactivity (1 week)

Students learn about interactivity and how to create sketches that react to user input. Using system variables provided by p5.js, students add conditional logic to their code that modifies the composition when mouse and keyboard input is detected.

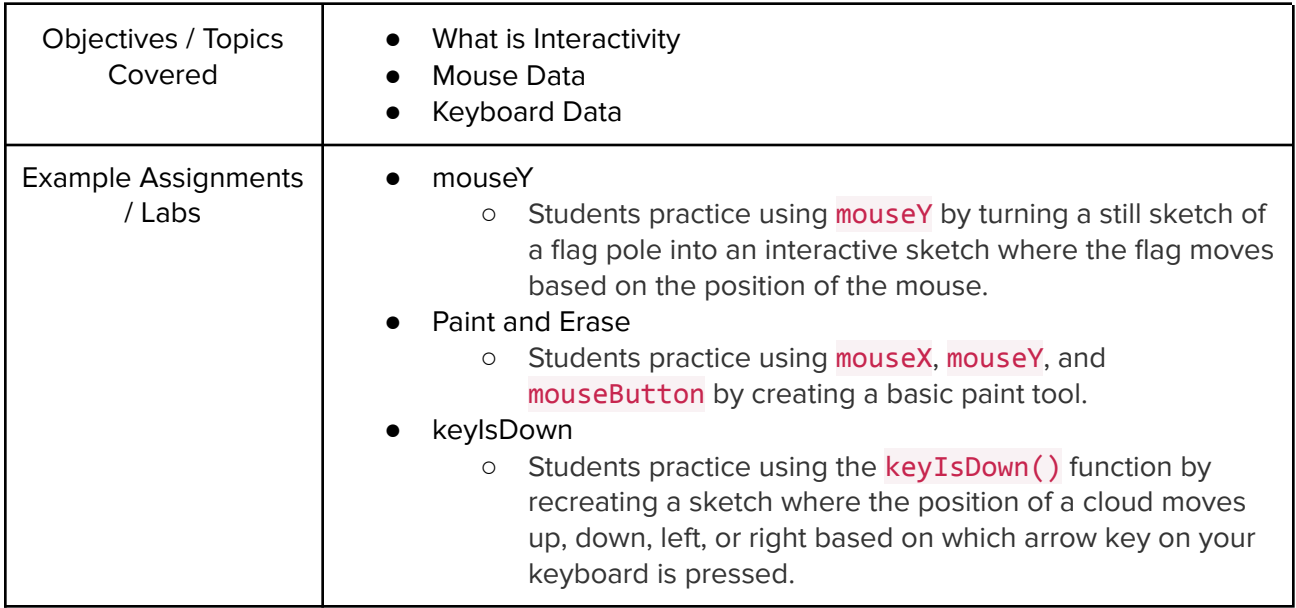